#### **ФЕДЕРАЛЬНОЕ АГЕНТСТВО ПО ОБРАЗОВАНИЮ**

Государственное образовательное учреждение высшего профессионального образования

**«Санкт-Петербургский государственный университет**

**аэрокосмического приборостроения»**

#### **(ГУАП) ПРИКАЗ**

 $O7.07.2008$  Санкт-Петербург №  $O1-190/08$ 

## **О проведении 62-й студенческой научно-технической конференции и выставки научно-технического творчества студентов**

В соответствии с планом работы совета по координации учебно-научноисследовательской деятельности студентов (УНИДС) ГУАП

## **ПРИКАЗЫВАЮ:**

1. Совету УНИДС провести в период с 13.04.2009 г. по 17.04.2009 г. 62-ю студенческую научно-техническую конференцию (СНТК) и выставку научнотехнического творчества студентов, посвященные Всемирному дню космонавтики.

2. Возложить ответственность за проведение СНТК на заведующих кафедрами и на научных руководителей УНИДС.

3. Деканам факультетов взять проведение конференции на факультетах и подготовку экспонатов выставки под личный контроль.

4. Для подготовки и проведения выставки научного творчества студентов создать организационный комитет в следующем составе:

Хименко В. И., д-р техн. наук, профессор, первый проректор – председатель,

Астапкович А. М., канд. техн. наук, начальник СКБ,

Зюбан А. В., канд. экон. наук, заместитель первого проректора,

Килимник В. А., канд. техн. наук, доцент, начальник НИО БП,

Невейкин М. Е., канд. техн. наук, директор ЦКНИ,

Соколова В. Н., помощник первого проректора,

Бобович А. В., заместитель председателя Совета УНИДС – ответственный секретарь.

5. Для подготовки и издания трудов 62 СНТК сформировать редакционную коллегию в следующем составе:

Хименко В. И., д-р техн. наук, профессор, первый проректор – председатель,

Семенова Е.Г., д-р техн. наук, профессор, декан факультета ИБМП, Фетисов В.А., д-р техн. наук, профессор, декан 1 факультета,

Бестугин А. Р., канд. техн. наук, доцент, декан 2 факультета, Чубраева Л. И., д-р техн. наук, профессор, декан 3 факультета, Шепета А. П., д-р техн. наук, профессор, декан 4 факультета, Крук Е. А., д-р техн. наук, профессор, декан 5 факультета, Журавлев В. А., д-р историч. наук, профессор, декан 6 факультета, Павлов И. А., канд. воен. наук, доцент, декан 7 факультета, Будагов А. С., канд. физ.-мат. наук, доцент, декан 8 факультета, Боер В. М., д-р юрид. наук, профессор, декан 9 факультета, Соколова В. Н., помощник первого проректора,

Бобович А. В., заместитель председателя Совета УНИДС – ответственный секретарь.

6. Межфакультетскому центру информационных технологий (руководитель Космачев В.М.) обеспечить информационную поддержку СНТК на сайте университета.

7. Редакционной коллегии (ответственный секретарь Бобович А. В.) и редакционно-издательскому центру (директор РИЦ Назарова Н.В.) подготовить и издать к началу конференции Программу 62-й СНТК.

8. Научным руководителям УНИДС кафедр обеспечить контроль за подготовкой студентами докладов к конференции. Участие в работе 62-й СНТК учесть при подведении итогов УИРС. Лучшие доклады рекомендовать к участию во Всероссийском конкурсе студенческих научных работ 2009 г. и конкурсе на лучшую студенческую научную работу ГУАП.

9. Редакционной коллегии (помощник первого проректора Соколова В. Н., заместитель председателя совета УНИДС Бобович А. В.), и редакционноиздательскому центру (директор РИЦ Назарова Н.В.) подготовить и издать в мае – сентябре 2009 г. сборник рекомендованных к публикации докладов, отражающих основные результаты 62-й СНТК.

10. Редакционно-издательскому центру включить в план изданий 2009 г. публикацию Программы и Сборника докладов 62-й СНТК.

11. Утвердить план-график подготовки и проведения 62-й СНТК и выставки научно-технического творчества студентов ГУАП (Приложение 1).

12. Контроль за исполнением приказа возложить на первого проректора Хименко В. И.

Ректор А.А. Оводенко

Проект вносит

СОГЛАСОВАНО:

Заместитель председателя совета УНИДС

\_\_\_\_\_\_\_\_\_\_\_\_\_\_\_\_ А.В. Бобович

Первый проректор

\_\_\_\_\_\_\_\_\_\_\_\_\_\_\_\_\_ В.И. Хименко

Отдел ДОУ

\_\_\_\_\_\_\_\_\_\_\_\_\_\_\_\_\_\_ В.М. Малышко

Приложение 1

к приказу от $\frac{N_2}{N_1}$ 

## ПЛАН-ГРАФИК

# подготовки и проведения 62-й студенческой научно-технической конференции ГУАП

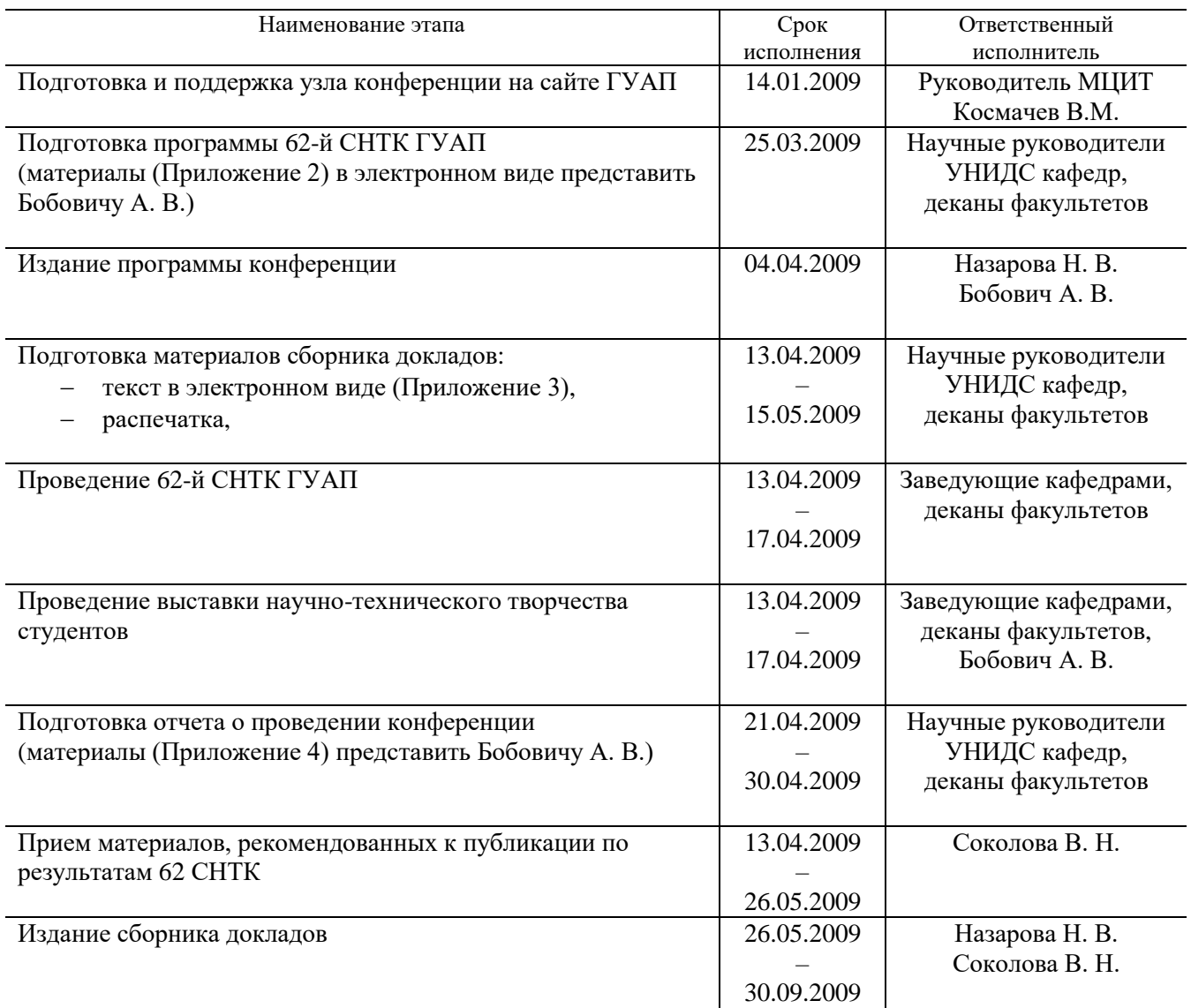

Заместитель председателя совета УНИДС

Приложение 2

к приказу от  $\mathbb{N}_2$ 

#### **Форма представления материалов для программы 62-й СНТК ГУАП**

#### *Секция каф.11. Аэрокосмические приборы и системы*

Научный руководитель секции – Северов Леонид Анатольевич д-р техн. наук, профессор Зам.научного руководителя секции - Иванов А.И. канд. техн. наук, доцент

**Заседание 1**

ул. Б. Морская, д. 67, ауд. 13-10

#### 1. Иванов О.А.

Исследование спектрально-марковского метода прогнозирования навигационных параметров летательного аппарата.

#### **Заседание 2**

19 апреля 2009 г., 13-00 ул. Б. Морская, д. 67, ауд. 13-10

1. Журавлев А.Н.

Исследование спектрального метода оценки безопасности полета летательного аппарата.

Заместитель председателя совета УНИДС

Приложение 3

к приказу от  $\mathcal{N}_2$ 

#### ПРАВИЛА ОФОРМЛЕНИЯ ТЕКСТА ДОКЛАДА

1. Все материалы должны быть представлены на бумаге (1 экз.) и на дискете 3,5" (Текстовый процессор MS WORD). Параметры редактора Word для Windows:

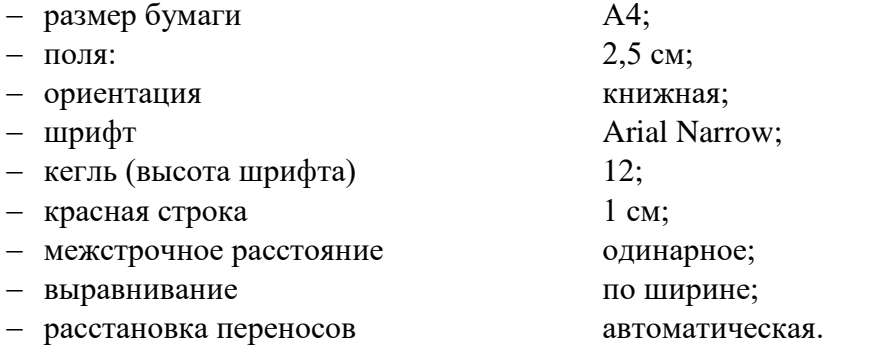

Имя файла набирается латинским шрифтом в следующем порядке: № факультета, подчерк, первые 3 буквы фамилии, подчерк, инициалы автора.

**Пример:** автор доклада – студент 1 факультета П. С. Иванов. Имя файла –

#### **1\_IVA\_PS.DOC.**

2. Текст доклада должен содержать постановку задачи, краткое описание предлагаемого решения и выводы. Выделение разделов выполняется абзацными отступами без заголовков подразделов. Объем – не более 3–4-х полных страниц. Количество докладов для одного автора – не более двух. Каждый доклад должен быть тщательно отредактирован и подписан автором и научным руководителем. К каждому докладу прилагается акт экспертизы.

3. Порядок формирования текста доклада: УДК (выравнивание по левому краю); пропуск строки; инициалы и фамилия автора (полужирный курсив), тире, «студент кафедры» (или «магистрант кафедры»), название кафедры; инициалы и фамилия руководителя (полужирный курсив), в скобках – ученая степень и звание; тире; «научный руководитель»; пропуск строки; название доклада прописными буквами без переноса слов (полужирный); пропуск строки; текст доклада.

#### **Пример:**

#### УДК 629.735.33

*М. М. Азаров* – студент кафедры аэрокосмических приборов и измерительно-вычислительных комплексов *И. И. Иванов* (д-р техн. наук, проф.) – научный руководитель

#### **СИСТЕМА ИДЕНТИФИКАЦИИ НЕСТАЦИОНАРНОГО ОБЪЕКТА С МОДЕЛЬЮ НА БАЗЕ ФИЛЬТРА КАЛМАНА–БЬЮСИ**

Предложена методика синтеза структуры системы параметрической идентификации математической модели нестационарного объекта.

4. Подготовка электронной версии доклада должна производиться с соблюдением следующих правил компьютерного набора.

4.1. При наборе текста:

 не допускается наличие двух и более пробелов между словами, выход знаков за пределы требуемой рамки;

 не допускается наличие пробела перед знаками препинания, скобки и кавычки не отделяются пробелом от текста;

должны различаться дефисы (-) и тире (–);

кавычки должны быть одинаковыми по начертанию («…»);

 должен ставиться неразрывный пробел (Ctrl+Shift+пробел) в тех случаях, когда не допустим перенос части текста на следующую строку: между инициалами, между инициалами и фамилией, между сокращениями и т. п. Например, А. С. Иванов, т. е., 2001 г., 100 м.

4.2. Таблица должна быть помещена в тексте после абзаца, содержащего ссылку на нее, которую дают в сокращенном виде: (табл. 1), (табл. 2) и т. д. Если таблица в тексте единственная, то ее не нумеруют, а ссылку в тексте дают полностью (таблица).

Заголовки таблиц могут быть нумерационными (Таблица 1), тематическими (Транспортные тележки), совмещенными. Нумерационный заголовок размещается в правый край таблицы и выделяется (чаще курсивом).

Предпочтительная грамматическая форма заголовка – именительный падеж единственного числа (например, Показатель). Строки каждого заголовка набирают по центру, избегая переносов и сокращений.

Обозначения единицы измерения физической величины даются после запятой (кислотность, мг/моль).

Не рекомендуется употреблять графу № п/п без необходимости. Пронумеровывать графы в таблице следует в том случае, если по тексту требуются ссылки на них.

При переносе таблицы на следующую полосу шапка должна повторяться, поэтому при создании таблицы соответствующие строки должны быть отмечены как «Заголовки».

Для набора текстовой части таблицы применяется шрифт той же гарнитуры (Arial Narrow), что и в тексте, но кегль берется на ступень ниже – 11. Шапка таблицы набирается кеглем на ступень ниже (10), чем кегль боковика и прографки.

4.3. Правила набора формул.

Нумеруют формулы только в том случае, когда они имеют самостоятельное значение или требуется ссылка по тексту.

Номер располагают в правый край листа, у последней строки формулы.

В тексте ссылки на формулы приводят в круглых скобках. Если формул несколько, пишут так: Равенства (82)–(84)…

**ВСЕ ФОРМУЛЫ**, в том числе **ОТДЕЛЬНЫЕ ПЕРЕМЕННЫЕ**, упоминаемые в тексте, **ДОЛЖНЫ БЫТЬ НАБРАНЫ В РЕДАКТОРЕ ФОРМУЛ** Microsoft Equation или MathType. **НЕ ДОПУСКАЕТСЯ НАБОР ФОРМУЛ В ТЕКСТОВОМ РЕЖИМЕ С ИСПОЛЬЗОВАНИЕМ ТАБЛИЦЫ СИМВОЛОВ**.

Латинские буквы в формулах набирают светлым курсивом, греческие – прямым, математические обозначения (sin, cos, tg, lim, ln, const, max, min, знак дифференциала d) – прямым.

Не следует применять индексы из заглавных букв и букв русского алфавита.

В десятичных дробях ставятся точки.

При переносе формулы знаки  $(+, =, \times)$  повторяются на следующей строке.

Точки, обозначающие операцию умножения, в формулах употреблять не рекомендуется.

Правильно Неправильно

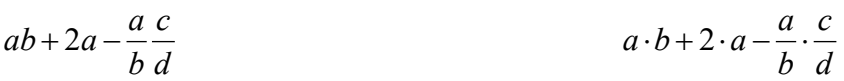

Объяснение условных обозначений в формуле (экспликация) в формуле набирается в подбор, через точку с запятой.

Кегль скобок равен кеглю наибольшей по высоте части заключенного в них выражения. Примеры написания индексов.

скорость ветра

 $V_{wmax}$ 

 $V_w$ 

скорость ветра максимальная диагностический параметр *<sup>i</sup>* -го типа

*Pi*

4.4. Правила оформления рисунков.

Ссылки в тексте на все рисунки должны быть обязательно. Ссылку приводят до самого рисунка, в сокращенном виде (рис. 1). Ссылка на рисунок с буквенными обозначениями нескольких изображений: рис. 1, а.

Если рисунок один, его не нумеруют, а ссылку приводят полностью (рисунок). Если ссылка на рисунок уже не первая, то требуется писать (см. рис. 4, а).

Цифровые обозначения на рисунке располагают по или против часовой стрелки в строгой последовательности. При описании рисунка в тексте цифры набирают курсивом.

Обозначения на схемах набирают прямым (АЦП), цифры – в рост (R1). При описании работы схемы в тексте узлы схемы набирают курсивом (*АЦП*).

Подрисуночную подпись набирают кеглем, меньшим кегля текста на 2 пункта (10 кегель). Точку в конце подписи не ставят.

Все рисунки должны быть выполнены в черно-белом варианте.

4.5. Правила оформления библиографического списка.

Ссылки приводят в квадратных скобках, последовательно. Если ссылка на литературу одна, то библиографический список не приводят, а делают подстрочную ссылку меньшим кеглем (10 кеглем), обозначив место ссылки звездочкой\* .

| Тип издания      | Пример оформления ссылки                                                  |
|------------------|---------------------------------------------------------------------------|
| Книга одного или | Розенталь Д. Э., Теленкова М. А. Словарь-справочник лингвистических       |
| двух авторов     | терминов: Пособие для учителей. М.: Просвещение, 1976. 543 с.             |
| Книга трех       | Губарева М. Н. и др. Ум, честь и совесть нашей эпохи. М.: Книга, 1979.    |
| соавторов        | $108c$ .                                                                  |
| Книга четырех    | Современная печать/ Ф. С. Савицкий, В. М. Термут, С. Ф. Михайлишин,       |
| соавторов        | Ф. С. Сартынюк. М.: Книга, 1969, 72 с.                                    |
| Книга пяти и     | Психологические исследования творческой деятельности/                     |
| более соавторов  | О. К. Тихомиров, Ю. Д. Бабаева, Н. А. Березанская и др. М.: Наука, 1975.  |
|                  | 252 c.                                                                    |
| Книга под        | Экономические реформы: Проблемы и перспективы/ Под ред.                   |
| редакцией        | А. Е. Когута. СПб.: Наука, 1993. 212 с.                                   |
| Книга в переводе | Лонгфелло Г. Песнь о Гайавате: Пер. с англ. М.: Худож. лит., 1976. 170 с. |
| Отдельный том    | История русской литературы: В 4 т. Л., 1982. Т. 3. 876 с.                 |
| Составная часть  | Ветров А. А. Диалектико-материалистическое учение о суждении//            |
| <b>КНИГИ</b>     | Диалектика научного познания М., 1978. С. 383-399                         |
| Составная часть  | Можаев Б. Без цели// Лит. газ. 1986. 8 окт. С. 16                         |
| газеты           |                                                                           |
| Статья из        | Максимов Н. Хотя кредит не повредит// Экономика и жизнь. 2000. № 6.       |
| журнала          | $C. 32 - 37.$                                                             |
| Автореферат      | Поликарпов В. С. Философский анализ роли символов в научном               |
| диссертации      | познании: Автореф. дис.  д-ра филос. наук: 09.00.08/ Моск. гос. пед. ин-т |
|                  | им. В. И. Ленина. М., 1985. 35 с.                                         |

Примеры библиографического описания

 $\overline{a}$ 

<sup>\*</sup> Ссылка на литературу одна.

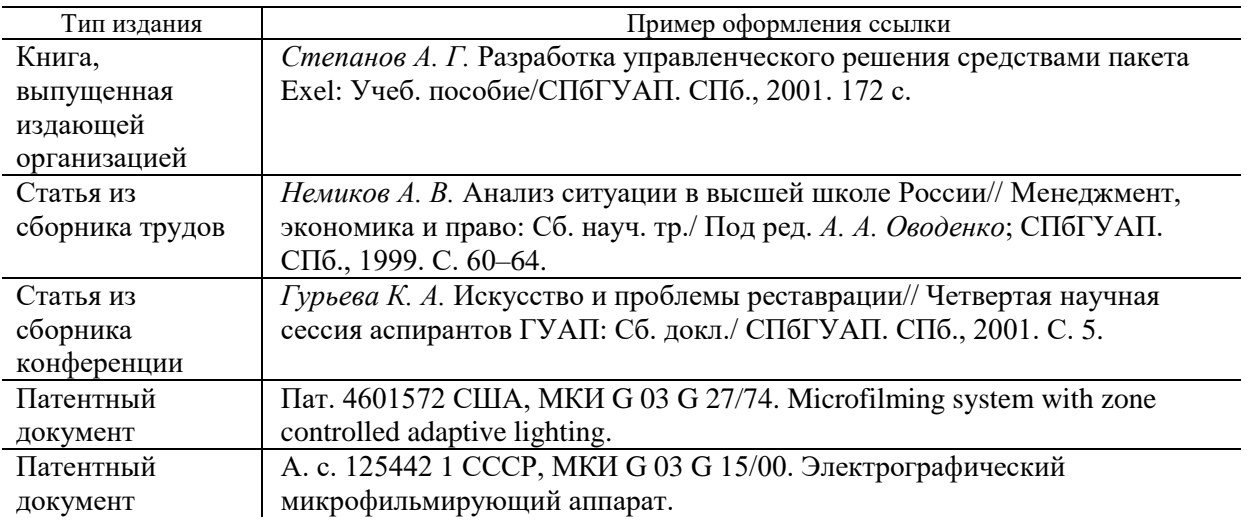

### 4.6. Правила написания порядковых числительных.

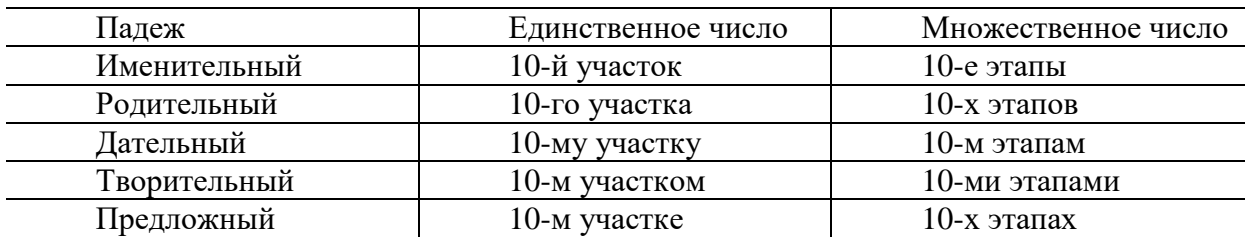

При римских цифрах наращения не ставятся.

Примеры написания числительных в составе сложных существительных и прилагательных: 200-летие, 200-километровый, 20-процентный раствор, 20%-й раствор, 20%-го раствора, 3-этажный, 5-этапный.

#### **Материалы, не удовлетворяющие требованиям к оформлению, редакция не рассматривает**.

Статьи публикуются в авторской редакции.

Заместитель председателя совета УНИДС

## ПРАВИЛА ОФОРМЛЕНИЯ ОТЧЕТА О КОНФЕРЕНЦИИ

Отчет о конференции состоит из протокола заседания секции, содержащего информацию о времени и месте проведения заседания, ученом секретаре и заслушанных докладах (пример 1) и сводной итоговой информации (итоговые данные о работе СНТК кафедры, списки участников конференции и преподавателей, представленных к поощрению).

#### **Пример 1.**

### Секция 1. АЭРОКОСМИЧЕСКИЕ ПРИБОРЫ И СИСТЕМЫ

Заседание 1 11 апреля 2009 г., 13-00 ул. Б. Морская, д. 67, ауд. 12-10 Научный руководитель секции – д-р техн. наук, проф. Л. А. Иванов

#### Список докладов

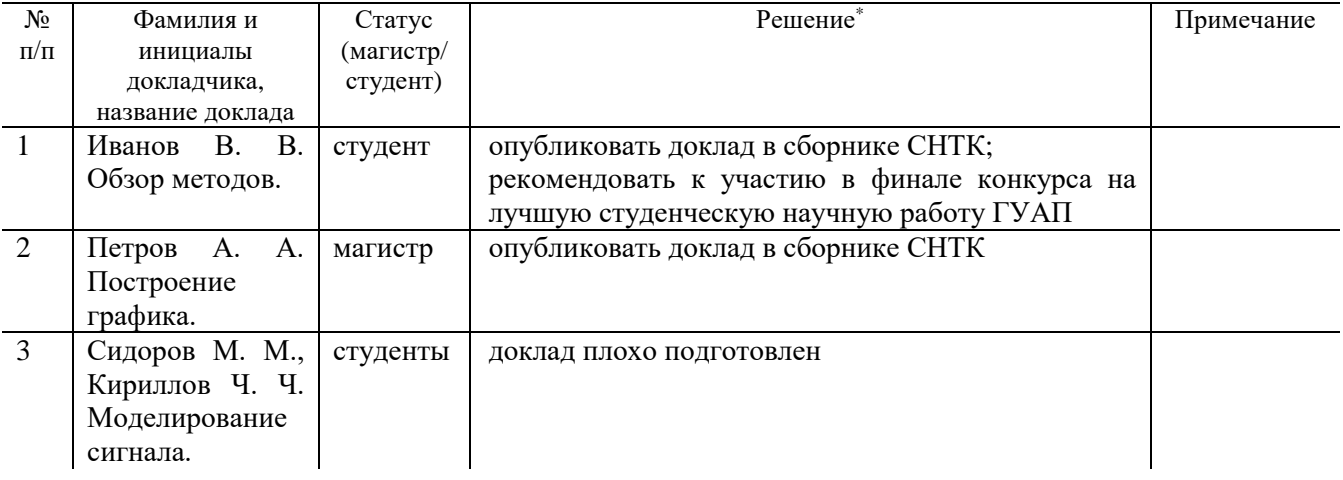

\* Примеры решений:

опубликовать доклад в сборнике СНТК;

рекомендовать к участию в финале конкурса на лучшую студенческую научную работу ГУАП.

Подпись научного руководителя секции

Заместитель председателя совета УНИДС